## **C++ Programming**

## **Course Plan**

**EDAF50, study period VT1–2 2024. 7.5 hp.**

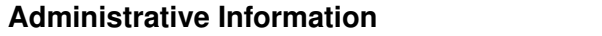

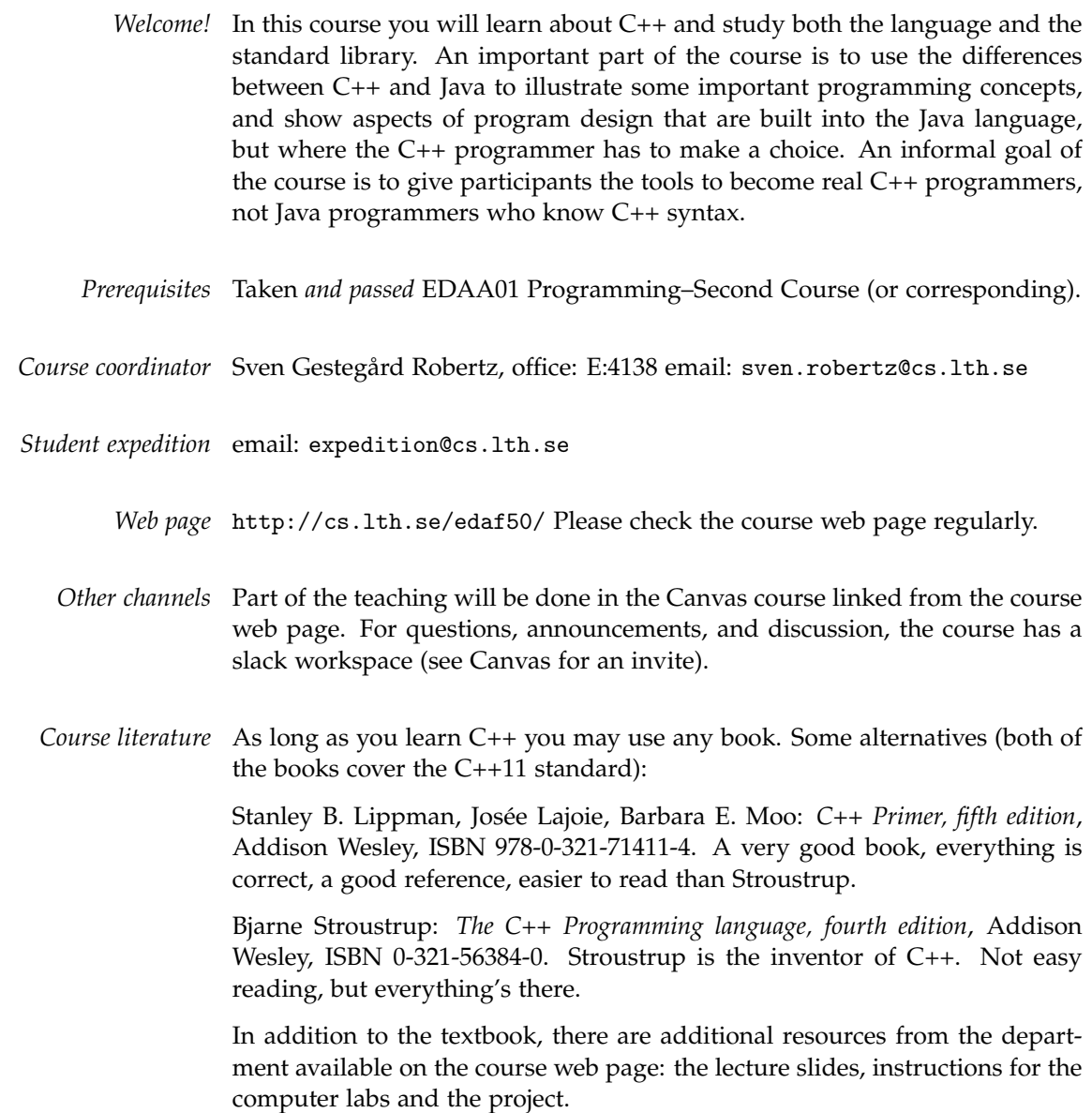

## **Course Content, Details**

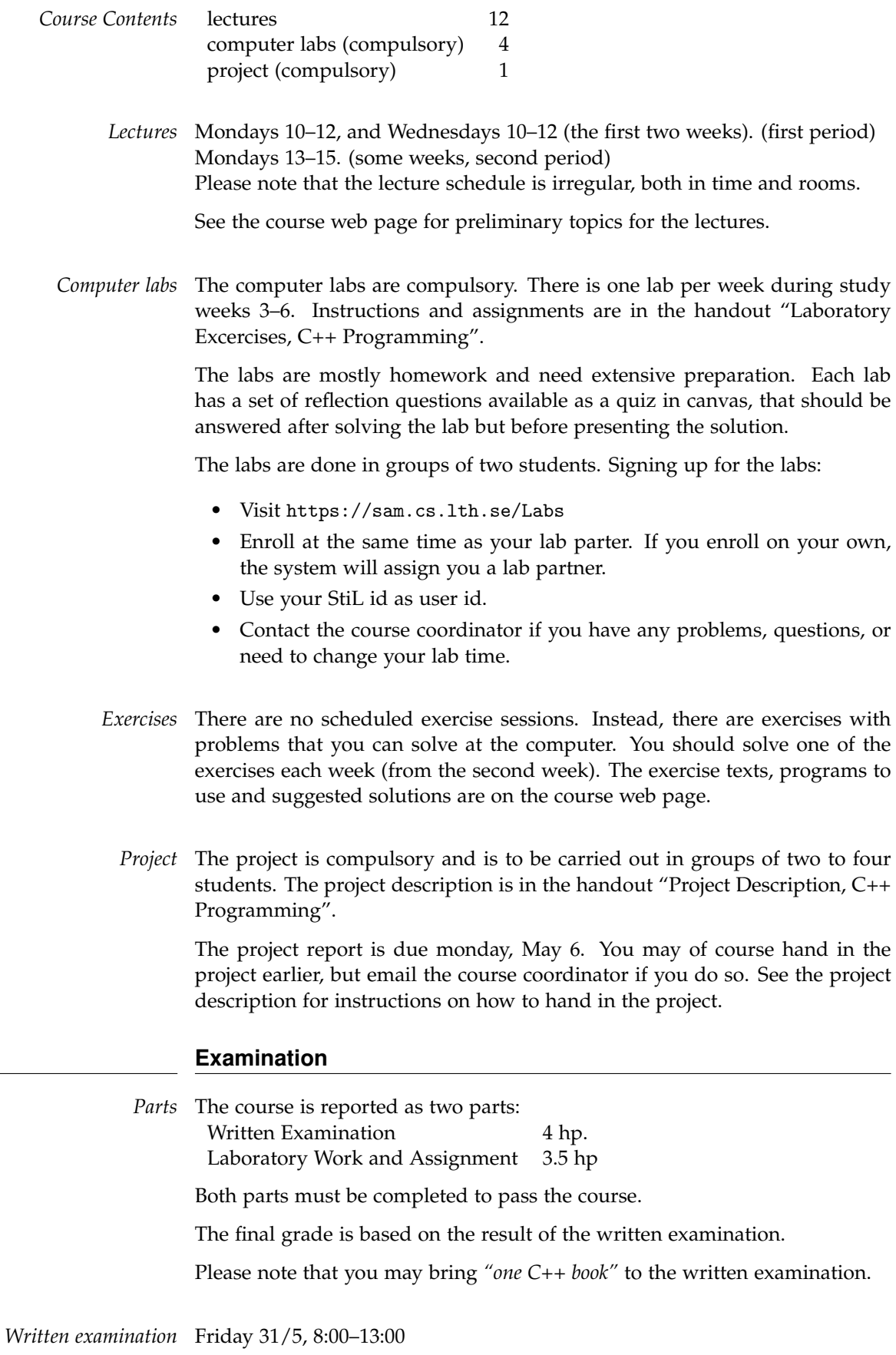

Re-take exam in August, please see the exam schedule